# blackbaud<sup>®</sup>

[Knowledgebase](https://kb.blackbaud.com/knowledgebase) > Article > 61752

# What are the decline or rejection codes for BBMS?

When processing credit cards with Blackbaud Merchant Services, occasionally a credit card will be declined. These are the most common rejection codes, what they mean, and how to troubleshoot them.

#### **Answer:**

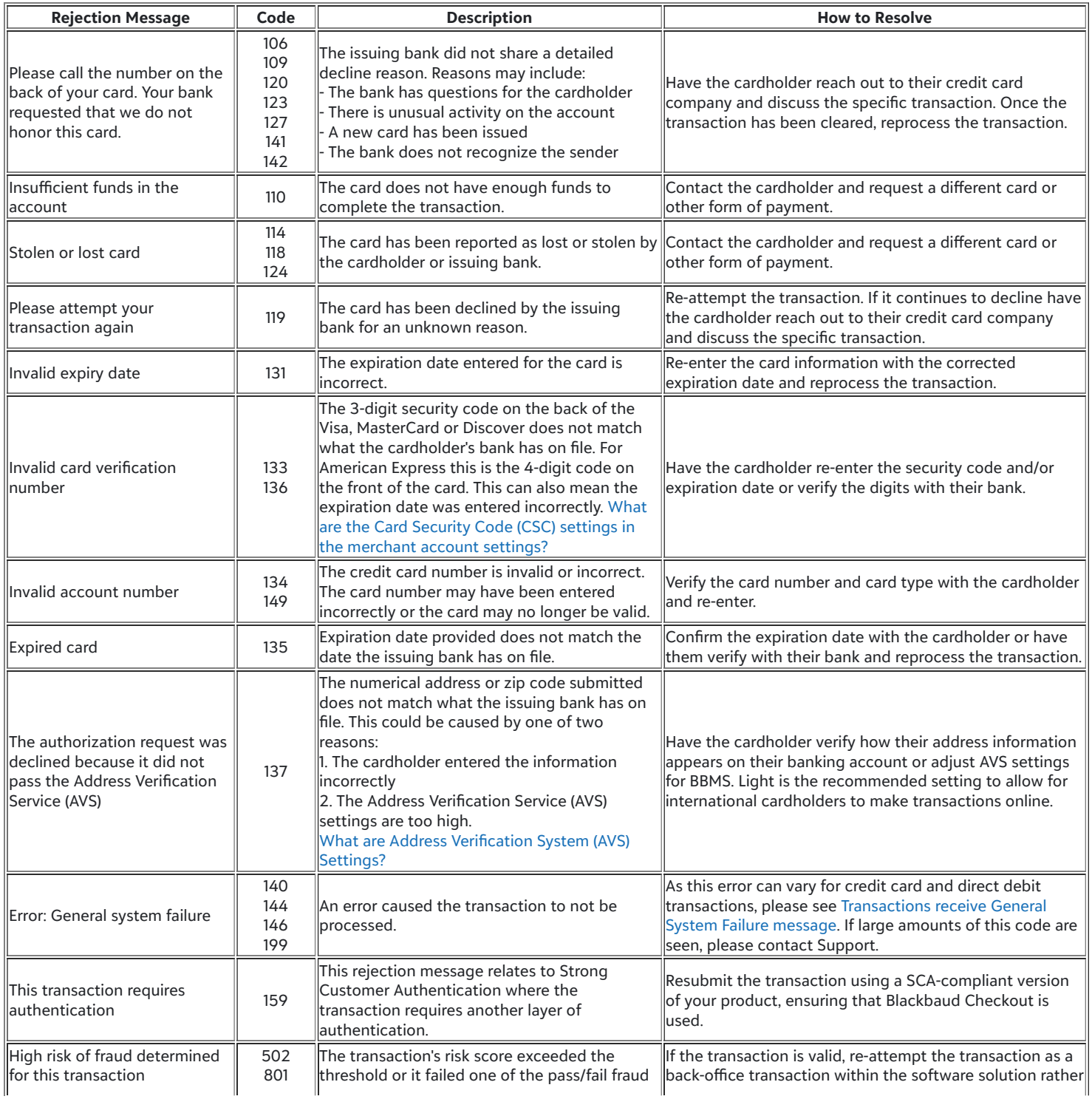

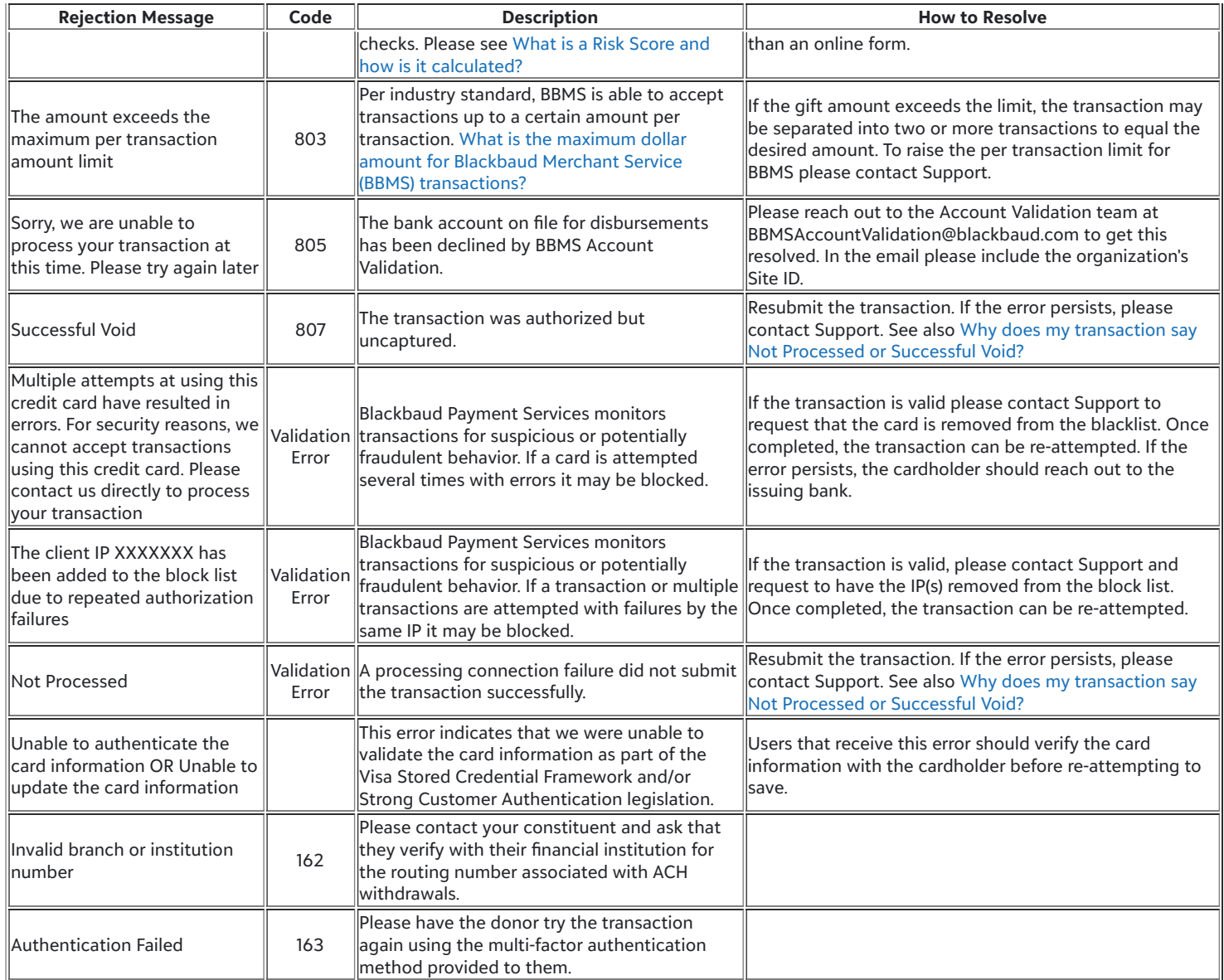

If you experience any additional concerns that are not detailed above, chat with Support and provide the exact error message you are receiving.

# WAS THIS ARTICLE HELPFUL?

Yes No

### **Article Number** 61752

## **Products**

Altru Blackbaud CRM Payment Services Blackbaud NetCommunity Luminate Online Raiser's Edge

 $\boxtimes$  f y a